$<<$ Visual Basic 2010  $>>$ 

 $<<$ Visual Basic 2010

- 13 ISBN 9787302244868
- 10 ISBN 7302244863

出版时间:2011-1

页数:430

字数:675000

extended by PDF and the PDF

http://www.tushu007.com

## $<<$ Visual Basic 2010  $>$

visual basic<br>2010

 $2010$ 

 $\aleph$ 

, tushu007.com

visual basic

 $2010$ 握visual studio

visual basic 2010

## $<<$ Visual Basic 2010  $>$

Michael Halvorson是获奖作家,撰写了30多本计算机类畅销图书,其中包括Microsoft Visual Basic 2008 Step by Step Microsoft Office XP Inside Out Microsoft Visual Basic Professional 6 OStep by Step Visual Basic 20 20 9

 $\vert$  <<Visual Basic 2010  $\vert$  >>

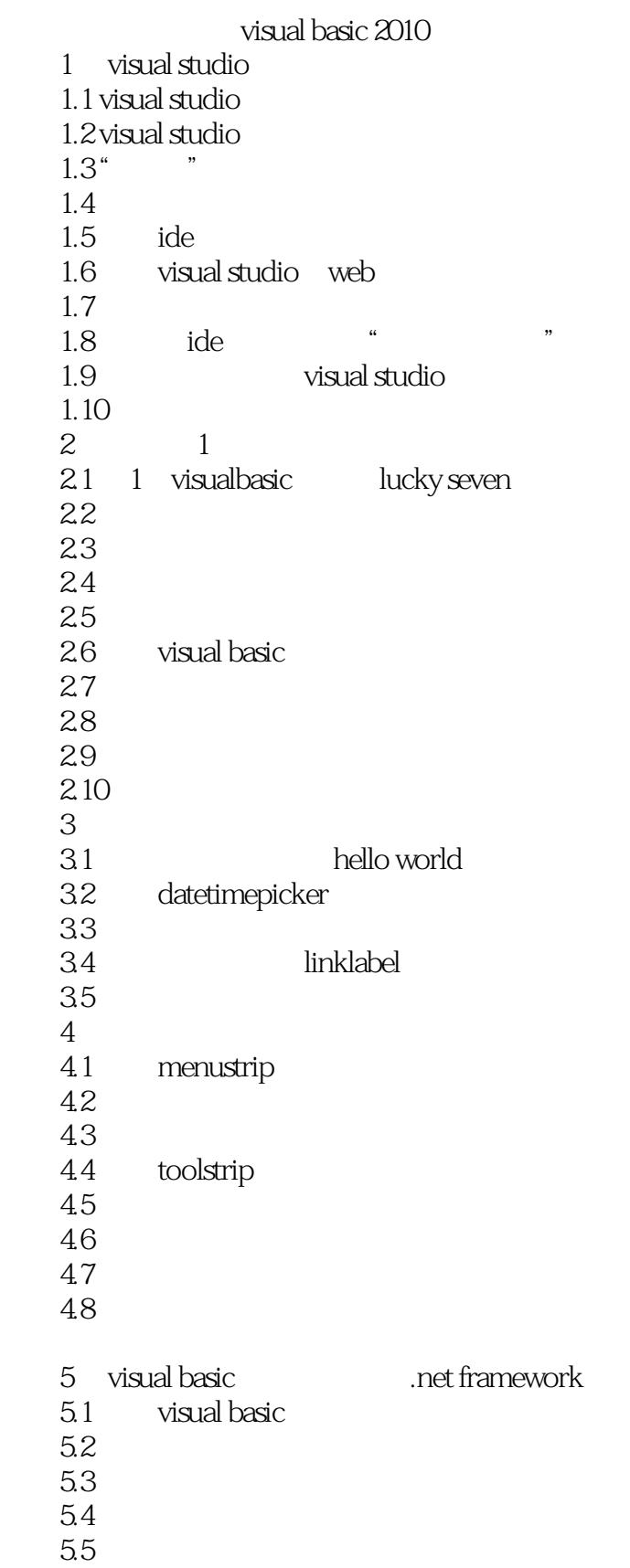

 $<<$ Visual Basic 2010  $>>$ 

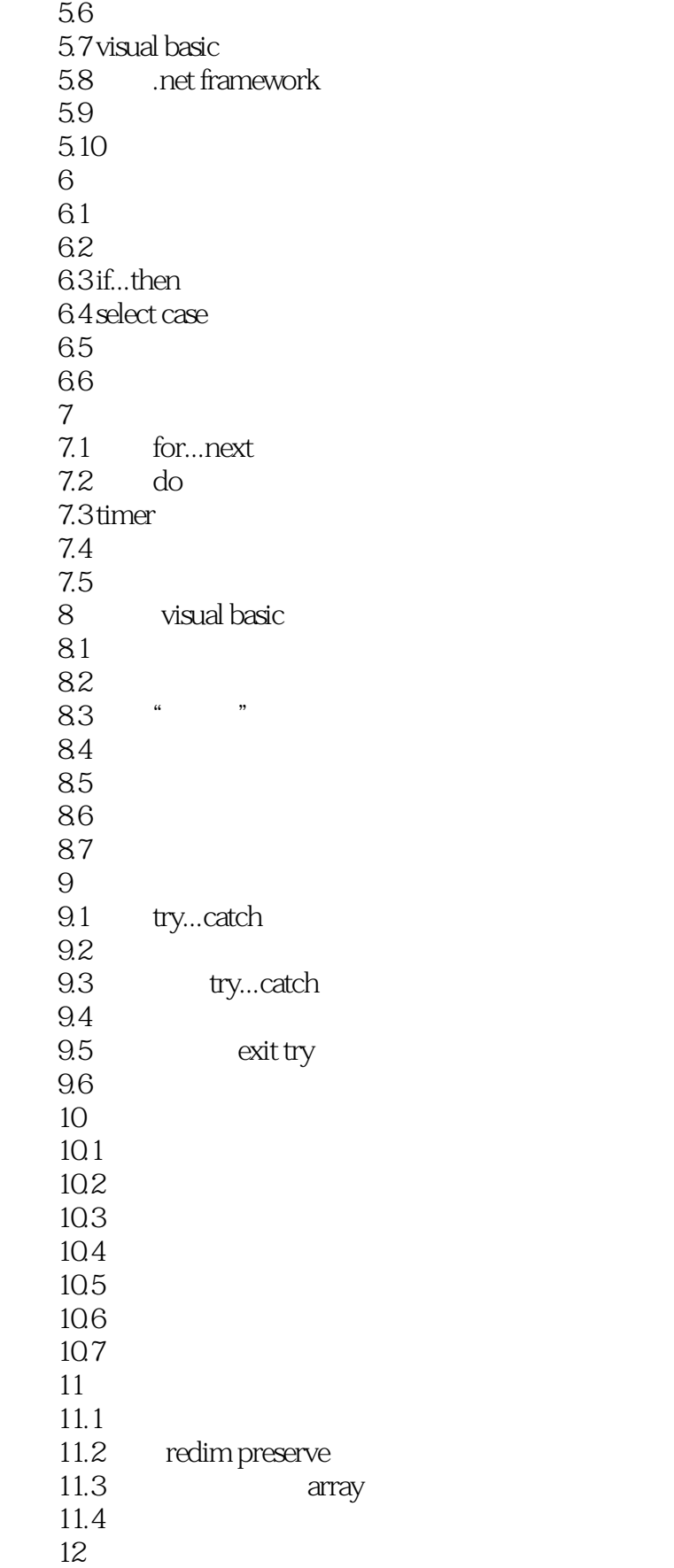

## $<<$ Visual Basic 2010  $>$

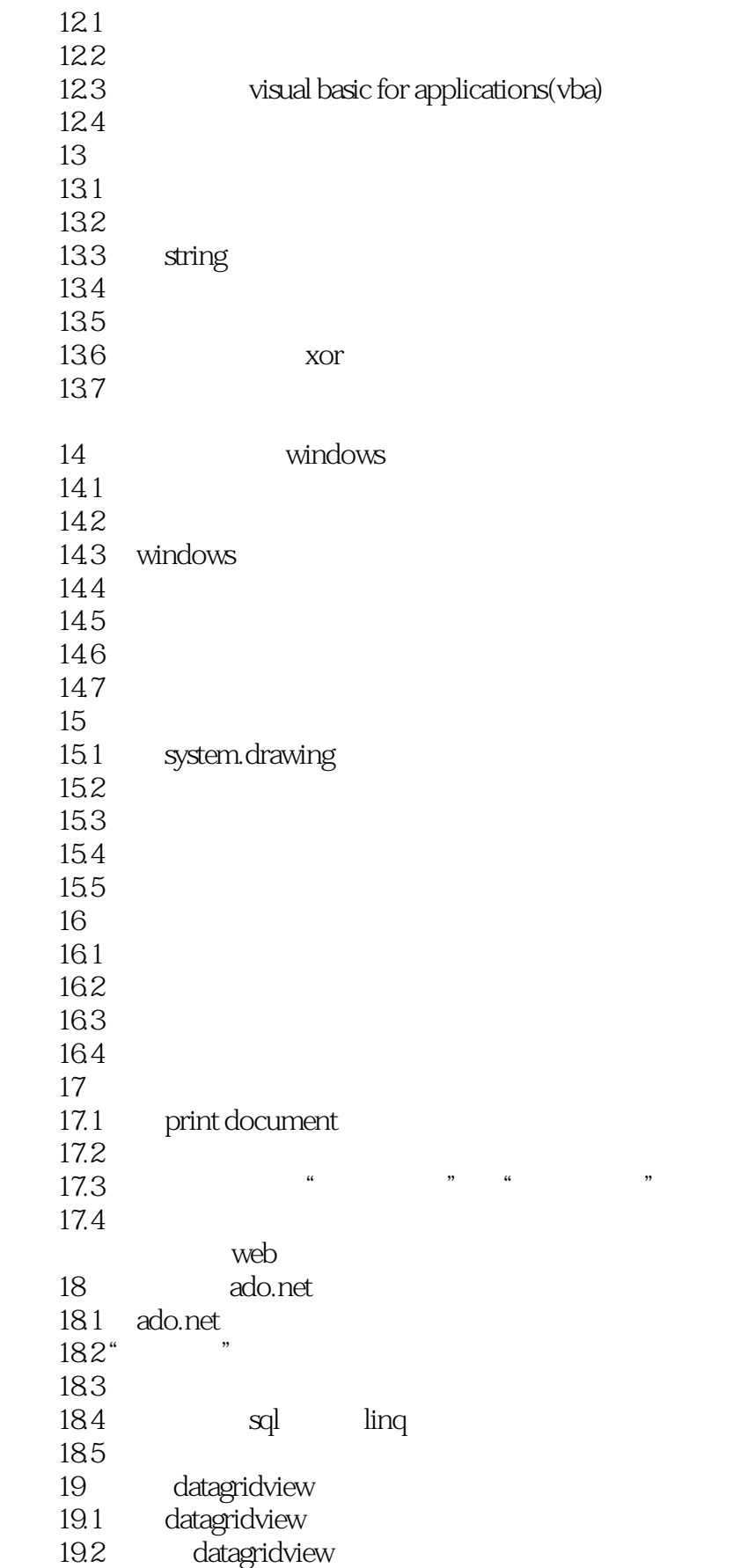

# $<<$ Visual Basic 2010  $>>$

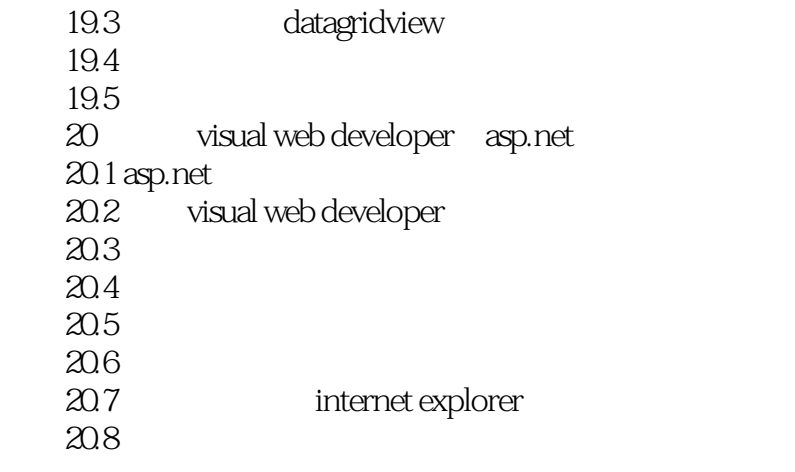

visual basic 2010

 $\vert$  <<Visual Basic 2010  $\vert$  >>

## $<<$ Visual Basic 2010  $>$

本站所提供下载的PDF图书仅提供预览和简介,请支持正版图书。

更多资源请访问:http://www.tushu007.com